# Core Solutions of Microsoft SharePoint Server 2013

Online-Training | Examen 331

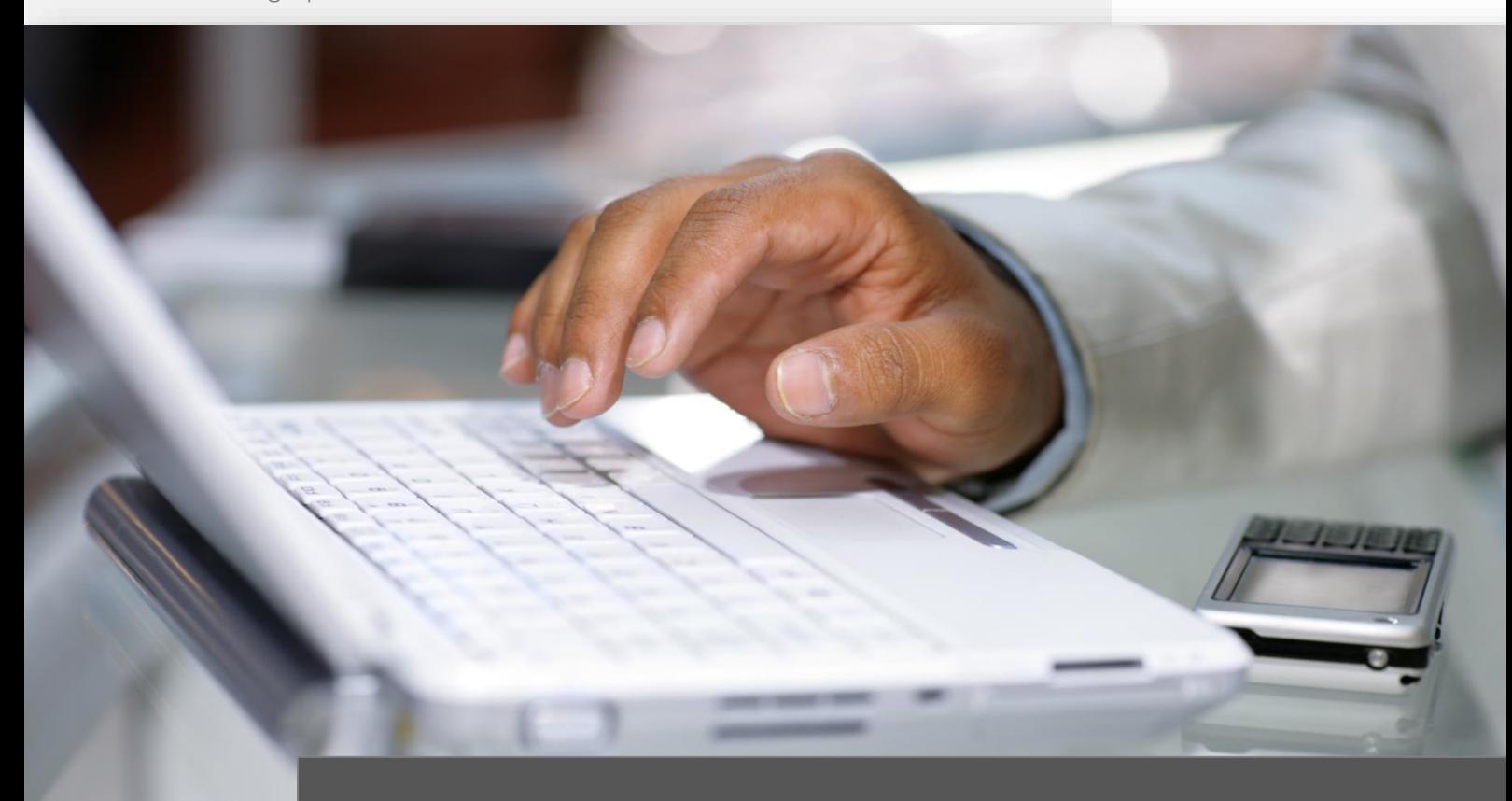

Ausbildungsinhalte

**ITKservice** 

## Technische Trainings | Microsoft

### Core Solutions of Microsoft SharePoint Server 2013

Das Examen 331 ist eins von ca. zehn Wahlexamen, mit deren bestehen Sie als MCSA Office 365 oder MCSA Server 2012 den Titel *Microsoft Certified Solutions Expert (MCSE) Productivity* erlangen.

Ausbildungspfad | Microsoft Certified Solutions Expert (MCSE) Productivity

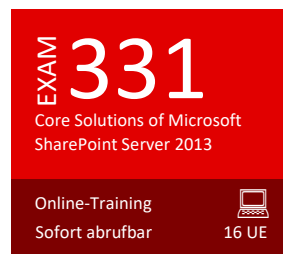

**MCSA 331** Office 365 | Server 2012

Mit der Zertifizierung *Microsoft Certified Solutions Expert (MCSE) Productivity* führen Sie den Nachweis der nötigen Kenntnisse, um ein Unternehmen in die Cloud bringen, die Userproduktivität und -flexibilität erhöhen, Datenverluste reduzieren und die Datensicherheit verbessern zu können.

**MCSE**

Die Zertifizierung *MCSE Productivity* muss jährlich mit dem Abschluss eines zusätzlichen Wahlexamens bestätigt werden.

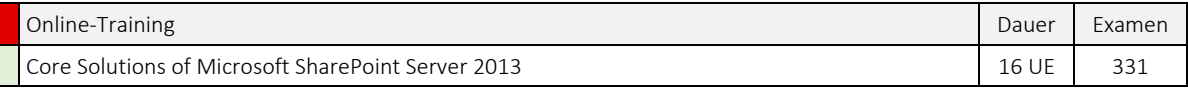

Sie erlernen die Konfiguration und Verwaltung einer Microsoft SharePoint Server 2013-Umgebung. Behandelt werden auch die Richtlinien, Best Practices und Überlegungen für die Optimierung Ihrer SharePoint-Bereitstellung.

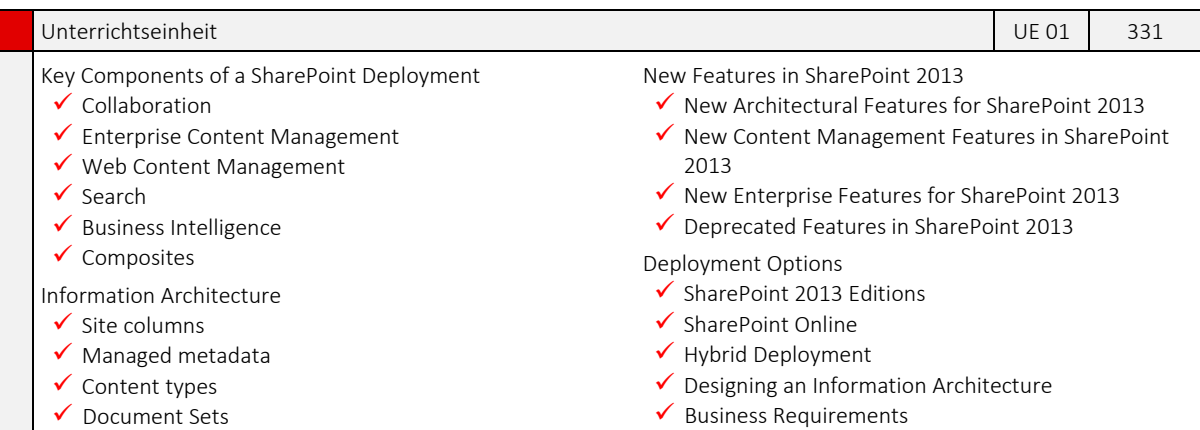

- Unterrichtseinheit **Unterrichtseinheit** UE 02 331 Understanding Business Requirements  $\checkmark$  Describe the guidelines for gathering requirements.  $\checkmark$  List approaches to requirements gathering.  $\checkmark$  Describe functional requirements.  $\checkmark$  Describe nonfunctional requirements.  $\checkmark$  Describe how to organize information.  $\checkmark$  Describe the function of an IA.  $\checkmark$  Define the drivers of an IA project.  $\checkmark$  Describe how to initiate an IA project.  $\checkmark$  Describe the methodologies available for IA design.  $\checkmark$  Explain the importance of people and context in structuring an IA. Explain how SharePoint 2013 functionality will influence an IA design Organizing Information in SharePoint 2013  $\checkmark$  Describe the SharePoint 2013 container hierarchy.  $\checkmark$  Describe the functions of the Managed Metadata Service.  $\checkmark$  Explain the function and use of site columns and content types.  $\checkmark$  Describe term sets.  $\checkmark$  Describe the function and options for information management policies. Planning for Discoverability  $\checkmark$  Describe the SharePoint 2013 container hierarchy.  $\checkmark$  Describe the functions of the Managed Metadata Service.  $\checkmark$  Explain the function and use of site columns and content types. ◆ Describe term sets  $\checkmark$  Describe the function and options for information management policies
- 2

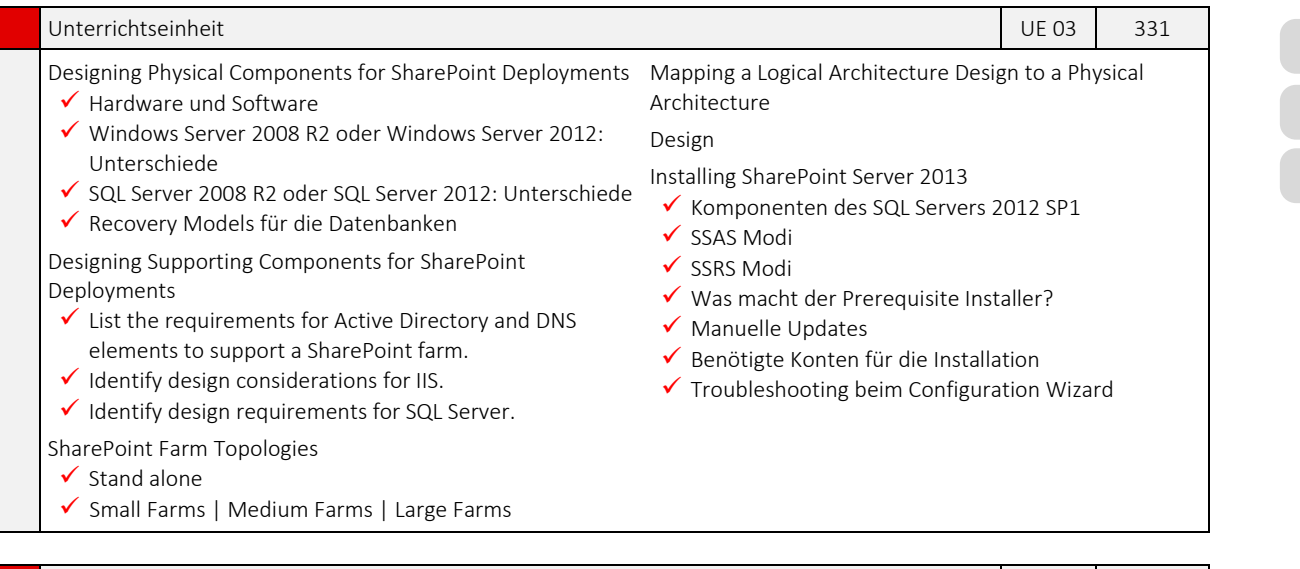

#### Unterrichtseinheit 1988 – 1988 von der Einstellung von der Einstellung von der Einstellung von der Einstellung

- Web Applications
- $\checkmark$  Anlegen und Einrichten
- $\checkmark$  Einstellungen auf der Zentraladministration
- $\checkmark$  Content Database
- IIS Einstellungen: Application Pools und IIS Websites
- Fallstricke im Share Point 2013
- Request Manager
- Timeouts

#### Site Collections

 $\checkmark$  Anlegen

SiteCollections

 $\checkmark$  Site policies  $\checkmark$  Site mailboxes  $\checkmark$  Prerequisites  $\checkmark$  SiteTemplates

 $\checkmark$  Host named site collections

- $\checkmark$  Site Templates
- $\checkmark$  Kompatibilität zu Share Point 2010
- Vorführung auf der VM
- Unterrichtseinheit UE 05 331 Creating Web Applications Preparations Hinweise zur Datenbank-Edition Hinweise zu den Accounts Scripted Installation Language Packs Installation Topologies Farm settings  $\checkmark$  SMTP Service ✔ Logging Überblick über die neue Zentraladministration Unbedingt benötigte Dienste Kurzeinführung Apps

#### Unterrichtseinheit 1986 in 1986 in 1986 in 1986 in 1986 in 1986 in 1986 in 1986 in 1986 in 1986 in 1986 in 198

- Configuring Web applications
- $\checkmark$  Throttling
- $\checkmark$  Content Databases planning and creating
- $\checkmark$  Alternate Access Mappings versus host named Site Collections
- Self service Site creation
- $\checkmark$  Authentication mode
- $\checkmark$  Power Shell experience

## Unterrichtseinheit 1986 von der Einstellung der Einstellung der Einstellung der Einstellung der Einstellung der

Introduction to Service Application Architecture

- $\checkmark$  Describe the service application architecture
- $\checkmark$  List the core service applications and their functions  $\checkmark$  Describe the function of service application instances

and service application dependencies

- $\checkmark$  Describe some of the key options for service application topology design
- Explain how to map business requirements to service application design
- Creating and Configuring Service Applications
- $\checkmark$  Describe how to create service applications
- $\checkmark$  Explain the Central Administration and Windows PowerShell facilities for service application management.
- $\checkmark$  Describe the permissions required to manage a service application.
- $\checkmark$  List the options for service application administration delegation.
- $\checkmark$  Explain how to manage proxies and proxy groups.

Service Applications in 2013 - Overview

Deprecated or merged service applications

Dependencies in service applications

Unterrichtseinheit **Unterrichtseinheit** State Schwarzen und der Einstein und der Einstehen und der Einstehen und der Einstehen und der Einstehen und der Einstehen und der Einstehen und der Einstehen unter Einstehen und der

 $\checkmark$  Administrationsdelegation  $\checkmark$  Service Application Proxies

Dienstanwendungen ◆ Neues Berechtigungskonzept

Apps versus sandboxed solutions Office web apps als eigener Server

Vertrauenswürdige Speicherorte

 $\checkmark$  Ausblick auf das Site-Template BI-Center Dokumentenbibliotheken für Excel-Services  $\checkmark$  Möglichkeiten von Excel als Reporting am Beispiel

Abgrenzung der Excel Services zur Version 2010

 $\checkmark$  Datenquellen

einer Arbeitsmappe

Visual upgrade SharePoint Designer  $\checkmark$  Bedingte Formatierung  $\checkmark$  Preview mode

 $\checkmark$  Konfiguration der Logmessages für

Gebrauch der PowerShell bei Dienstanwendungen

Service Applications

- Dienste in SharePoint
- $\checkmark$  Neue Infrastruktur durch Apps
- $\checkmark$  Neue Dienste in SharePoint 2013
- Beispielhafter Zusammenhang am Beispiel der Access Services
- Fehlersuche bei der Installation von Apps

#### Unterrichtseinheit **Unterrichtseinheit** UE 09 331

SharePoint 2013 missing features und alternativen

- Site-Templates, die als deprecated gelten
- $\checkmark$  Migrationsmodus bei Site-Templates
- $\checkmark$  Besprechungsarbeitsbereiche
- $\checkmark$  Group work site
- ◆ Document workspace
- $\checkmark$  Integration neuer Features in den Kalender
- $\checkmark$  Timeline
- $\checkmark$  Gruppenfunktionen

#### Unterrichtseinheit 1986 – 1987 (UE 10 331 – 1988) Unterrichtseinheit 1987 (UE 10 10 331 – 1988) UE 10 10 331 –

Dienstanwendungen

Generelle Grundlagen

Administrationsoberfläche

Dienstanwendungs-Proxy

Beispielhafte Einrichtung der Excel-Services mit Abhängigkeiten

Aktivieren erforderlicher Features

 $\checkmark$  Konfiguration der Excel Services

#### Unterrichtseinheit 331 auch der Einstellung der Einstellung der Einstellung der Einstellung der Einstellung der

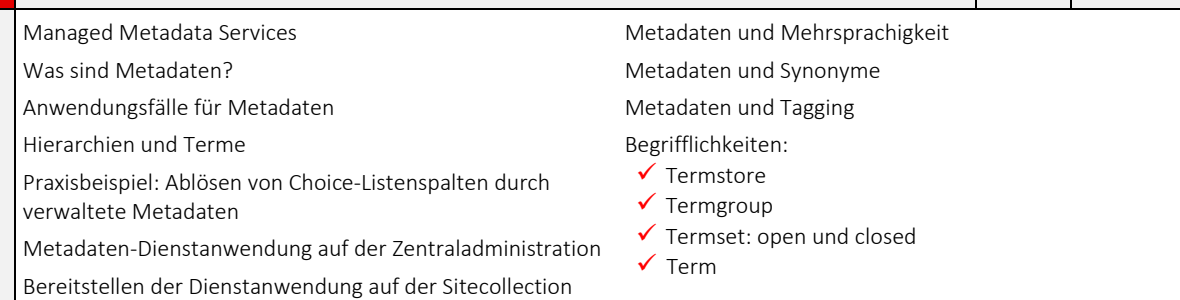

#### Unterrichtseinheit 2331

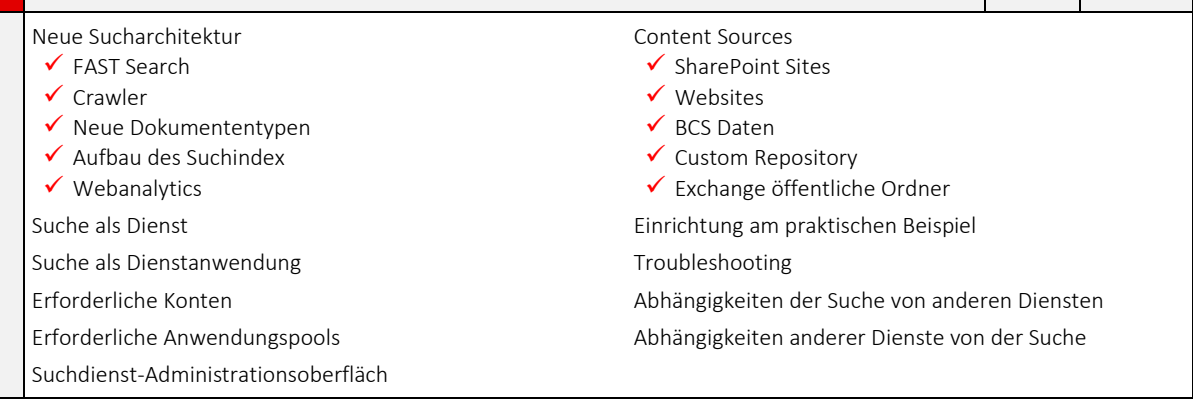

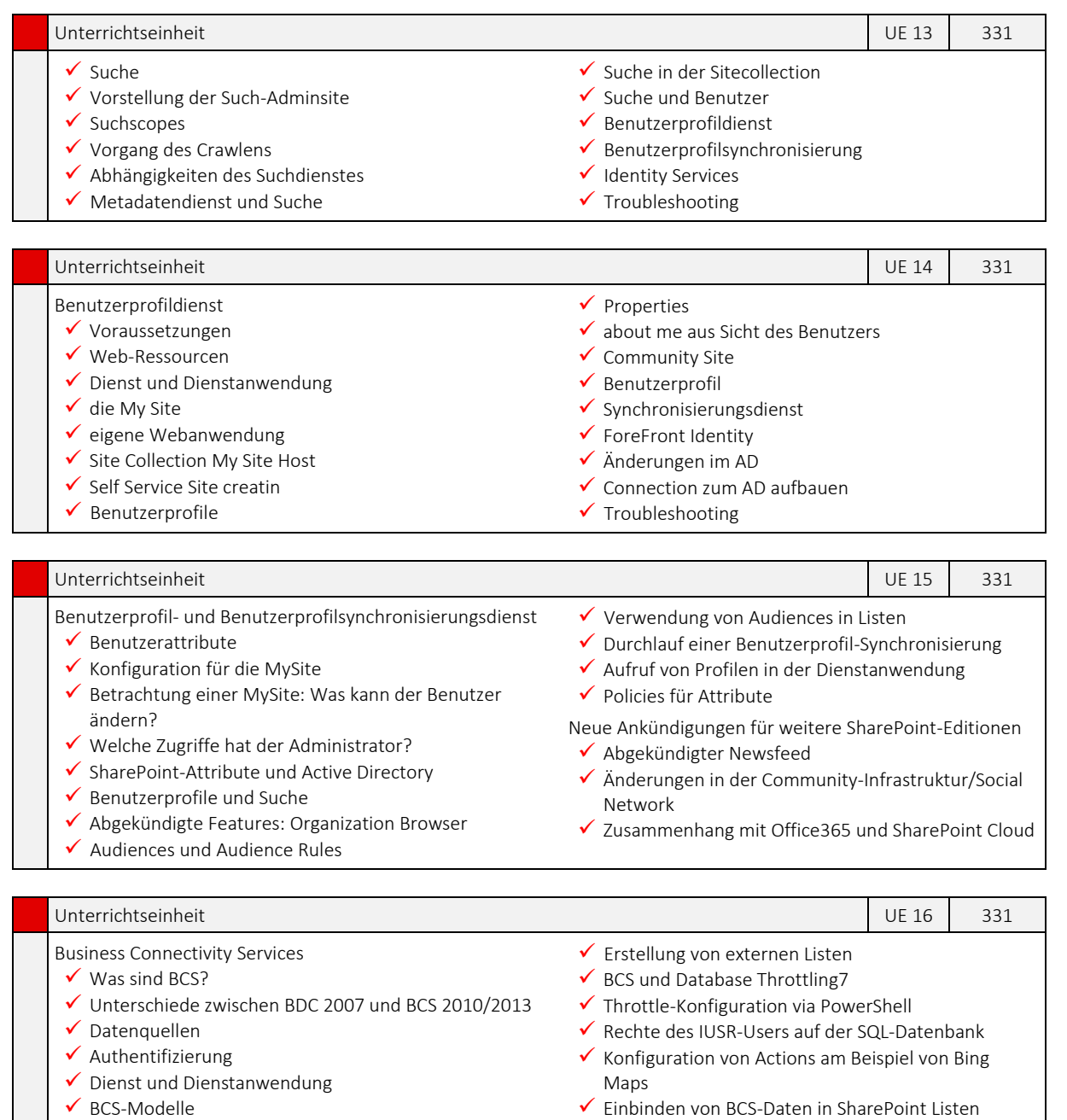

- 
- Werkzeug SharePoint Designer  $\checkmark$  Erstellung von externen Inhaltstypen

#### Einbinden von BCS-Daten in SharePoint Listen

 $\checkmark$  Externe Listen aus SharePoint erzeugen

C

### Weitere wichtige Informationen

### Optimale Prüfungsvorbereitung

Für die optimale Vorbereitung auf das Microsoft-Examen, empfehlen wir die IT-Prüfungsvorbereitungs-Plattform CertBase, die Sie unter [www.CertBase.de](http://www.certbase.de/) aufrufen können. In diesem Portal

werden Fragen bereitgestellt, die den Original Microsoft Prüfungen gleichen und mit deren Hilfe Sie Ihre Chancen auf ein erfolgreiches Bestehen der gewünschten Prüfung deutlich steigern.

#### Microsoft Test- und Demoumgebungen

Unter der Adresse [www.mycontoso.de](http://www.mycontoso.de/) finden Sie eine Auswahl an Werkzeugen zur Demonstration aktueller Microsoft-Produkte und Services. Diese vorkonfigurierten Demoumgebungen aus der Microsoft Demonstration Plattform eignen sich auch sehr gut für administrative Übungszwecke.

#### Sie haben Fragen oder Anregungen?

Falls Sie Fragen, Wünsche oder Anregungen zu dieser oder zu anderen Ausbildungen haben, stehen wir Ihnen montags bis donnerstags in der Zeit von 08:00 – 17:00 Uhr und freitags von 08:00 – 13:00 Uhr sehr gerne zur Verfügung.

Sie erreichen uns unter:

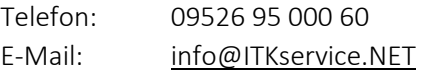

Ihre Ansprechpartner für das ITKwebcollege.ADMIN

Christoph Holzheid Anne Hirschlein Sylvia Sonntag Thomas Wölfel

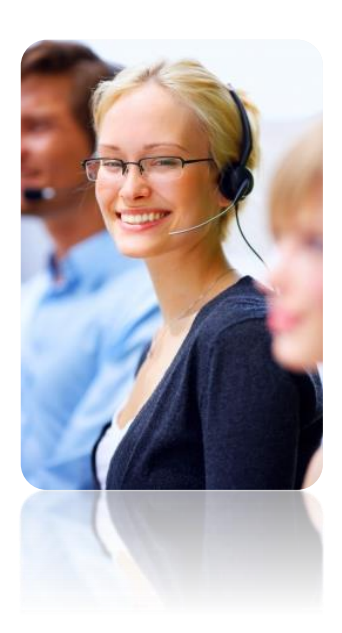

#### Copyrights und Vertragsbedingungen

Das Copyright © aller Trainings, inkl. aller Aufzeichnungen und Unterlagen obliegt der ITKservice GmbH & Co. KG. Die Nutzung aller ITKwebcollege-Leistungen ist nur für den Vertragspartner und nur für den internen Gebrauch gestattet. Eine Weitergabe der Leistungen an Dritte ist nicht zulässig.

#### Kontaktdaten | Impressum

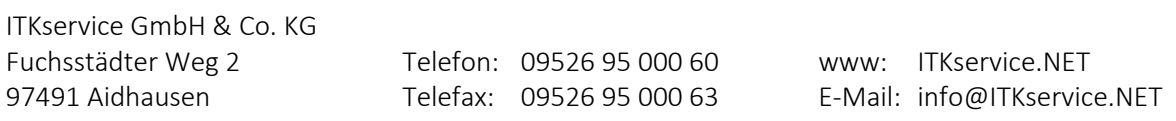

Sitz der Gesellschaft: Aidhausen | Amtsgericht Bamberg, HRA 11009, Ust-Id: DE 262 344 410 | Vertreten durch: Thomas Wölfel (GF). Bildnachweise: Alle in diesem Dokument dargestellten Bilder wurden von der ITKservice GmbH & Co. KG bei ccvision.de lizensiert. Redaktion: ITKservice GmbH & Co. KG | Copyright © 2017 ITKservice GmbH & Co. KG.

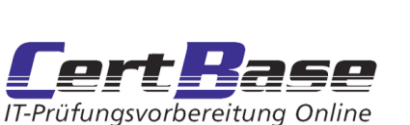